## **Pomůcka pro cvičení: 2. semestr Bc studia**

**Soustavy diferenciálních rovnic**

Řešení soustav DR 1. řádu v případech, kdy příkaz **dsolve** dává symbolické řešení.

## **Soustavy diferenciálních rovnic**

## **balíček: DEtools**

**Příklad 1**. Nalezněte řešení systému

 $y_1' = y_1 + y_2$ ,  $y_2' = 4y_1 + y_2.$ 

Systém není potřeba zapisovat po jednotlivých rovnicích, ale můžeme je zapsat do jednoho přiřazení a oddělit je čárkami.

> sys\_DR :=diff (y\_1(x), x) = y\_1(x) + y\_2(x),  
diff (y\_2(x), x) = 4\*y\_1(x) + y\_2(x);  

$$
sys_DR := \frac{d}{dx} y_l(x) = y_l(x) + y_l(x), \frac{d}{dx} y_l(x) = 4y_l(x) + y_l(x)
$$

$$
+ y_l(x)
$$

Řešení systému lze napsat následovně:

**> dsolve([sys\_DR]);**  $\{y \mid I(x) = C I e^{3x} + C2 e^{-x}, y \mid 2(x) = 2 \right] C I e^{3x} - 2 C2 e^{-x}$ **Příklad 2.**Nalezněte řešení systému  $y_1 = 3y_1 + 6y_2$  $y_2 = -y_1 - 2y_2$ 

s počáteční podmínkou  $y_1(0) = 2, y_2(0) = 1$ . **> sys\_DR:=diff(y\_1(x),x)=3\*y\_1(x)+6\*y\_2(x),**  diff(y\_2(x),x)=-y\_1(x)-2\*y\_2(x);  $sys\_DR := \frac{d}{dx} y_l(x) = 3y_l(x) + 6y_l(x), \frac{d}{dx} y_l(x) = -y_l(x)$  $-2y/2(x)$ 

Počáteční podmínky zapíšeme společně do proměnné PP.  $\text{PP}$ :=y\_1(0)=2, y\_2(0)=1;

$$
PP := y_1(0) = 2, y_2(0) = 1
$$

V zápise řešení je potřeba hledané funkce  $y_1, y_2$  zapsat jako seznam, tj. do hranatých závorek.

**> dsolve({sys\_DR,PP},[y\_1(x), y\_2(x)]);**  $\{y \mid I(x) = 12 e^x - 10, y \mid 2(x) = 5 - 4 e^x\}$ 

**Příklad 3.** Nalezněte obecné řešení systému diferenciálních rovnic prvního řádu s nezávisle proměnnou  $t$  a závisle proměnnými  $x(t)$  a  $y(t)$ , je-li dáno:

 $x' = 4x - 2y$ 

 $y' = x + y$ .

Dále nalezněte partikulární řešení systému s počátečními podmínkami  $x(0) = 0, y(0) = \sqrt{3}$ . Získané řešení nakreslete.

> **visit***t*;  
\n> with (DEtools):  
\n> sys := diff (**x**(**t**), **t**) = 4 **\*\***(**t**) - 2 **\*\***(**t**), diff (**y**(**t**), **t**) = **x**(**t**) + **y**(**t**);  
\n
$$
sys := \frac{d}{dt} x(t) = 4x(t) - 2y(t), \frac{d}{dt} y(t) = x(t) + y(t)
$$
\n> **dsolve** ([sys], [**x**(**t**), **y**(**t**)]),  
\n
$$
\{x(t) = C1 e^{2t} + 2 C2 e^{3t}, y(t) = C1 e^{2t} + C2 e^{3t}\}
$$
\n> **PP** := **x**(0) = 0, **y**(0) = sqrt(3);  
\n
$$
PP := x(0) = 0, y(0) = \sqrt{3}
$$
\n**dsolve** ([sys, PP], [**x**(**t**), **y**(**t**)]),  
\n
$$
\{x(t) = 2\sqrt{3} e^{2t} - 2\sqrt{3} e^{3t}, y(t) = 2\sqrt{3} e^{2t} - \sqrt{3} e^{3t}\}
$$

**>** 

**> restart;**

**DEplot([sys],[x(t),y(t)],t=0..2,[[PP]],x=-4..4,y=-1..3,linecolor= blue);**

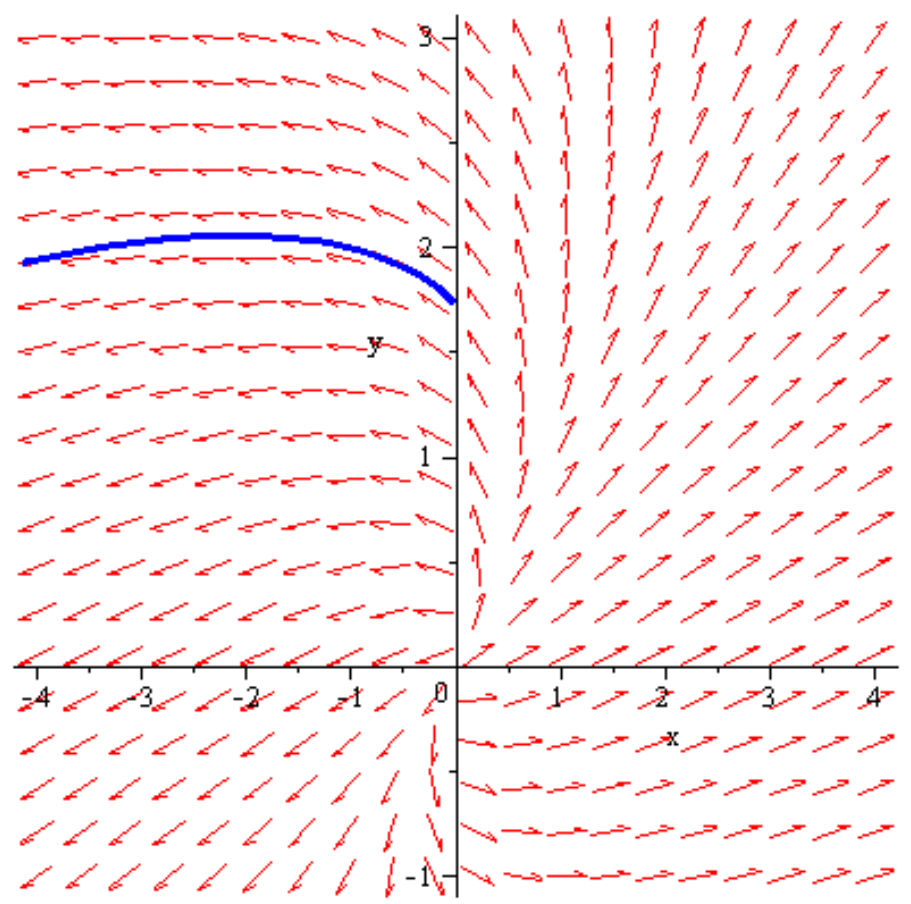

**DEplot([sys],[x(t),y(t)],t=0..2,[[PP]],x=-4..4,y=-1..3,linecolor= blue,animatecurves=true);**

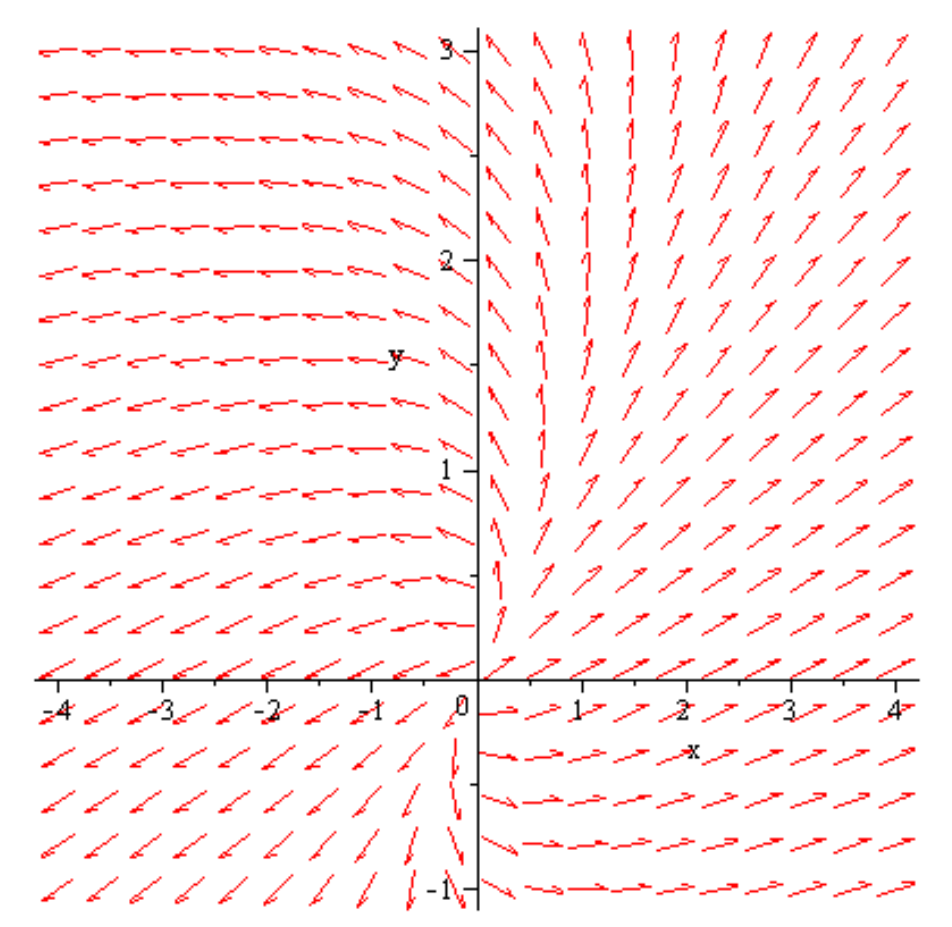

Pokud chceme zobratit řešení  $x(t)$ , je potřeba v DEplot použít parametr **scene=[name, name].** Např. scene=[x, y]znamená, že se nakreslí graf y v závisloti na x, kdežto scene=[t, y]znamená, že se nakreslí graf y v závisloti na t.

**DEplot([sys],[x(t),y(t)],t=0..2,[[PP]],scene=[t,x],linecolor=blue );**

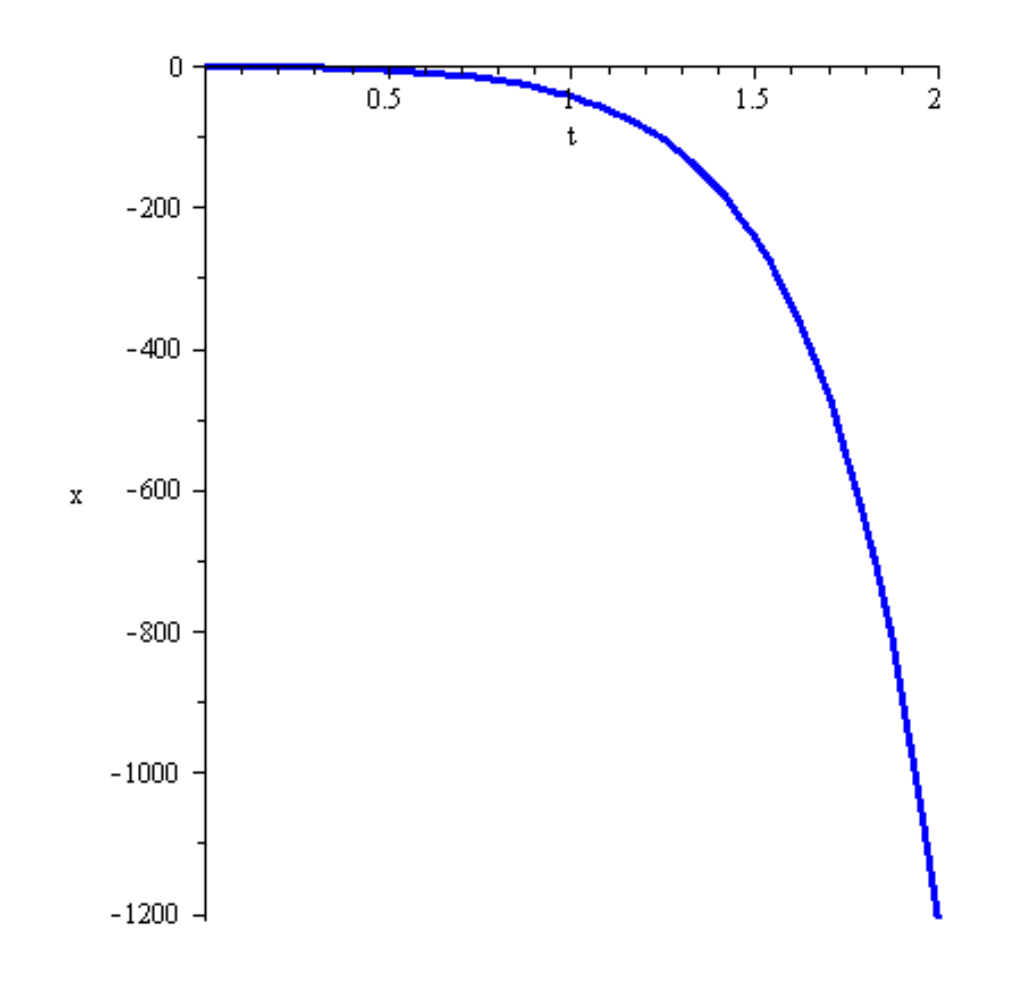

 $\geq$ 

 $\texttt{DEplot}(\texttt{[sys]}, \texttt{[x(t),y(t)],t=0..2}, \texttt{[[PP]}, \texttt{scene=[t,x]}, \texttt{animatecurves=}% \texttt{[x,t]}), \texttt{mtime}$  $true$ );

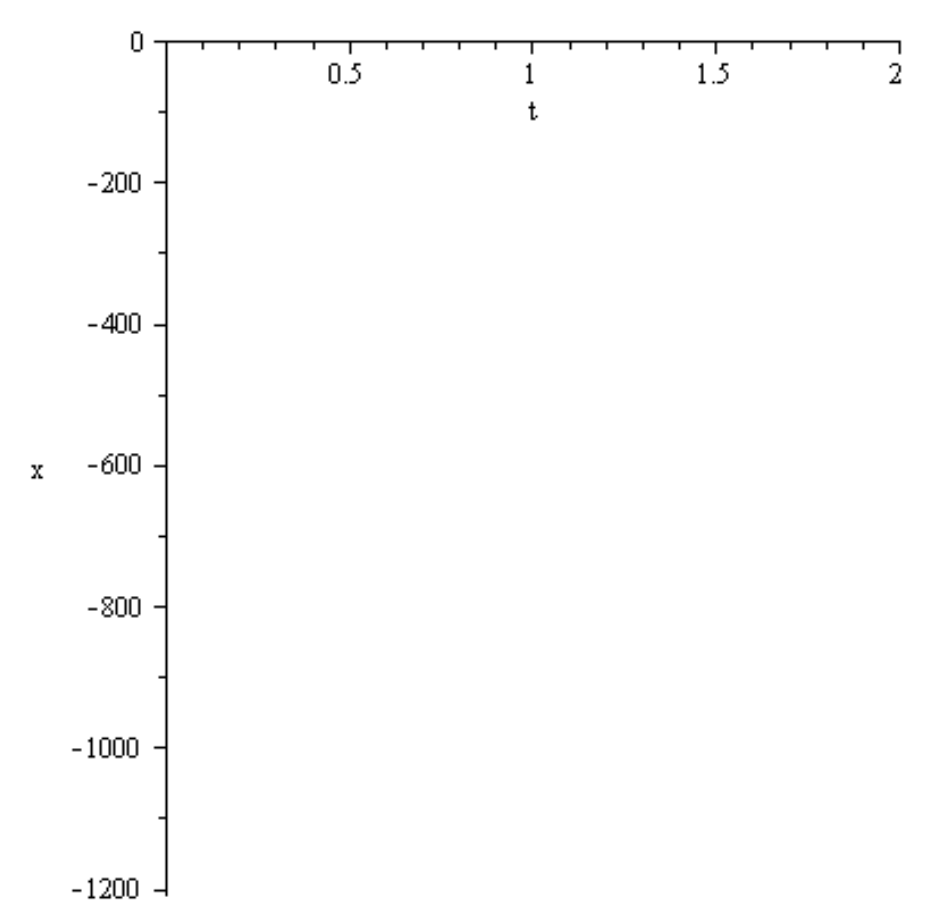

Parametr stepsize udává, na kolik dílů se rozdělí při výpočtu metodou classicalinterval pro t. Implicitní hodnota je 48.

```
> 
DEplot([sys],[x(t),y(t)],t=0..2,[[PP]],scene=[t,y],stepsize=0.05,
linecolor=blue);
```
![](_page_5_Figure_0.jpeg)

**Příklad 4.** Najděte numerické řešení systému

$$
x'(t) = \frac{x(t)}{t+1} + y(t)\cos(t),
$$
  

$$
y'(t) = -x(t)\cos(t) + \frac{y(t)}{t+1},
$$

které vyhovuje počátečním podmínkám  $x(0) = 1, y(0) = 0$ .

**> restart; > with(DEtools): >** 

**sys:=diff(x(t),t)=x(t)/(t+1)+y(t)\*cos(t),diff(y(t),t)=-x(t)\*cos(t )+y(t)/(t+1);**

$$
sys := \frac{d}{dt} x(t) = \frac{x(t)}{t+1} + y(t) \cos(t), \frac{d}{dt} y(t) = -x(t) \cos(t) + \frac{y(t)}{t+1}
$$

**> dsolve([sys],[x(t),y(t)]);**  ${x(t) = (t + 1) (-C I \cos(\sin(t)) + C2 \sin(\sin(t))), y(t) = (t$ + 1)  $\left( \frac{C}{\sin(\sin(t))} + \frac{C}{\cos(\sin(t))} \right)$ 

**> PP:=x(0)=1,y(0)=0;**

 $PP := x(0) = 1, y(0) = 0$ 

**> dsolve([sys,PP],[x(t),y(t)]);**  ${x(t) = (t + 1)\cos(\sin(t)), y(t) = -(t + 1)\sin(\sin(t))}$ 

**DEplot([sys],[x(t),y(t)],t=0..2,[[PP]],x=0..2.5,y=-3..0.5,linecol or=blue);**

![](_page_6_Figure_2.jpeg)

**>** 

**DEplot([sys],[x(t),y(t)],t=0..2,[[PP]],x=0..2.5,y=-3..0.5,scene=[ t,x],linecolor=blue);**

![](_page_7_Figure_0.jpeg)

**DEplot([sys],[x(t),y(t)],t=0..2,[[PP]],x=0..2.5,y=-3..0.5,scene=[ t,y],linecolor=blue);**

![](_page_8_Figure_0.jpeg)

![](_page_8_Figure_1.jpeg)